1. Radau Ia:  $s = 1, p = 1$ , (Class: Radau Ia)

$$
\begin{array}{c|cc} 0 & 1 & k_1 = f(t_m, u_m + hk_1) \\ \hline & 1 & u_{m+1} = u_m + hk_1 \end{array}
$$

2. Implicit Euler method:  $s = 1, p = 1$ , (Class: Radau IIa)

> 1 | 1  $k_1 = f(t_m + h, u_m + hk_1)$ 1  $u_{m+1} = u_m + hk_1$

Stability function:  $R(z) = \frac{1}{1-z}$ 

3. Implicit mid-point rule:  $s = 1, p = 2$ , (Class: Gauss)

$$
\frac{1/2}{1} \quad \frac{1/2}{1} \quad k_1 = f(t_m + \frac{1}{2}h, u_m + h\frac{1}{2}k_1) \n u_{m+1} = u_m + hk_1
$$

4. Trapezoidal Rule:  $s = 2$ ,  $p = 2$ , (Class: Lobatto IIIa)

$$
\begin{array}{c|cccc}\n0 & 0 & 0 & k_1 & = & f(t_m, u_m) \\
1 & 1/2 & 1/2 & & k_2 & = & f(t_m + h, u_m + h(\frac{1}{2}k_1 + \frac{1}{2}k_2)) \\
\hline\n1/2 & 1/2 & & u_{m+1} & = & u_m + h(\frac{1}{2}k_1 + \frac{1}{2}k_2)\n\end{array}
$$

5. Lobatto IIIb:  $s = 2, p = 2,$ (Class: Lobatto IIIb)

$$
0\begin{array}{rcl}\n0 & 1/2 & 0 & k_1 = f(t_m, u_m + h\frac{1}{2}k_1) \\
1 & 1/2 & 0 & k_2 = f(t_m + h, u_m + h\frac{1}{2}k_1) \\
1/2 & 1/2 & u_{m+1} = u_m + h(\frac{1}{2}k_1 + \frac{1}{2}k_2)\n\end{array}
$$

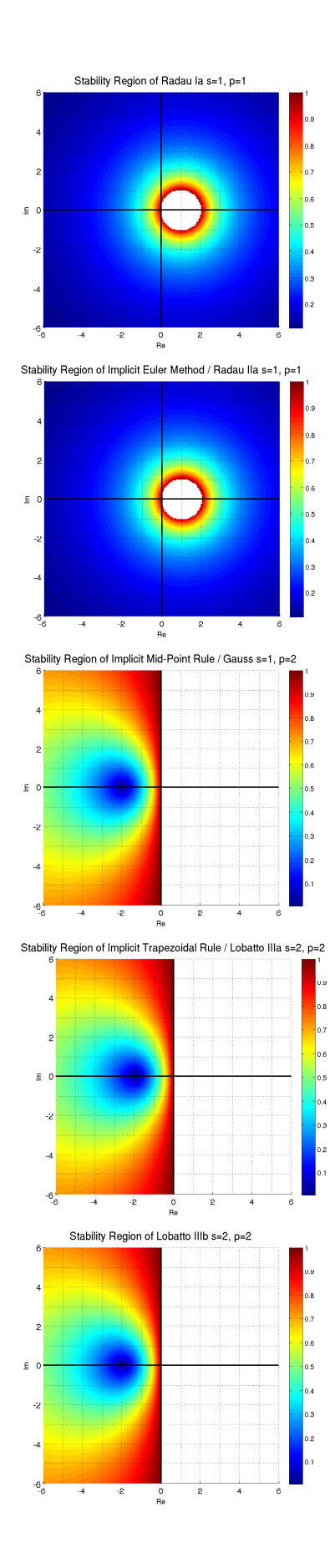

6. Lobatto IIIc:  $s = 2, p = 2,$ (Class: Lobatto IIIc)

$$
\begin{array}{c|cccc}\n0 & 1/2 & -1/2 & k_1 = f(t_m, u_m + h[\frac{1}{2}k_1 - \frac{1}{2}k_2]) \\
1 & 1/2 & 1/2 & k_2 = f(t_m + h, u_m + h[\frac{1}{2}k_1 + \frac{1}{2}k_2]) \\
\hline\n1/2 & 1/2 & u_{m+1} = u_m + h[\frac{1}{2}k_1 + \frac{1}{2}k_2]\n\end{array}
$$

7. Hammer & Hollingsworth:  $s = 2$ ,  $p =$  [Excercise],

$$
\begin{array}{c|cccc}\n0 & 0 & 0 & k_1 = f(t_m, u_m) \\
\hline\n2/3 & 1/3 & 1/3 & k_2 = f(t_m + \frac{2}{3}h, u_m + h(\frac{1}{3}k_1 + \frac{1}{3}k_2)) \\
\hline\n1/4 & 3/4 & u_{m+1} = u_m + h(\frac{1}{4}k_1 + \frac{3}{4}k_2)\n\end{array}
$$

8. Radau Ia: $s=2,\,p=3,$ (Class: Radau Ia)

$$
\begin{array}{c|cccc}\n0 & 1/4 & -1/4 & k_1 = f(t_m, u_m + h(\frac{1}{4}k_1 - \frac{1}{4}k_2))\\
2/3 & 1/4 & 5/12 & k_2 = f(t_m + \frac{2}{3}h, u_m + h(\frac{1}{4}k_1 + \frac{5}{12}k_2))\\
1/4 & 3/4 & u_{m+1} = u_m + h(\frac{1}{4}k_1 + \frac{3}{4}k_2)\n\end{array}
$$

9. Ehle Method:  $s = 2, p = 3$ , (Class: Radau IIa)

$$
\begin{array}{c|cccc}\n1/3 & 5/12 & -1/12 & k_1 & = & f(t_m + \frac{1}{3}h, u_m + h(\frac{5}{12}k_1 - \frac{1}{12}k_2))\\
1 & 3/4 & 1/4 & k_2 & = & f(t_m + h, u_m + h(\frac{3}{4}k_1 + \frac{1}{4}k_2))\\
3/4 & 1/4 & u_{m+1} & = & u_m + h(\frac{3}{4}k_1 + \frac{1}{4}k_2)\n\end{array}
$$

10. Hammer & Hollingsworth:  $s = 2$ ,  $p = 4$ , (Class: Gauss)

$$
\begin{array}{c|c|c} (3-\sqrt{3})/6 & 1/4 & (3-2\sqrt{3})/12 \\ \hline (3+\sqrt{3})/6 & (3+2\sqrt{3})/12 & 1/4 \\ \hline & 1/2 & 1/2 \\ \end{array}
$$

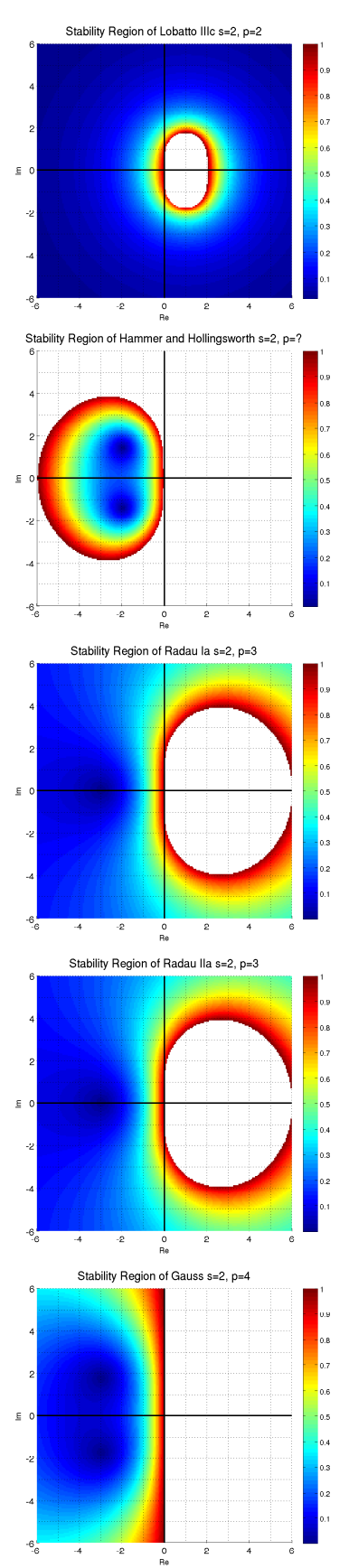

- - 11. Ehle Method:  $s = 3, p = 4,$ (Class: Lobatto IIIa)

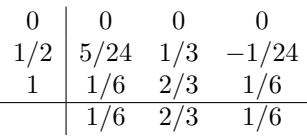

12. Lobatto IIIb:  $s = 3, p = 4,$ (Class: Lobatto IIIb)

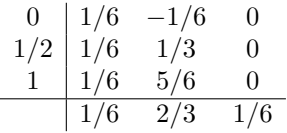

13. Lobatto IIIc:  $s = 3, p = 4,$ (Class: Lobatto IIIc)

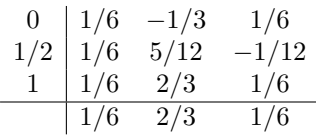

14. Modified Extended BDF 1:  $s = 3$ ,  $p =$ [Exercise], (Class: SDIRK)

$$
\begin{array}{c|cc} 1 & 1 & 0 & 0 \\ 2 & 1 & 1 & 0 \\ 1 & 1/2 & -1/2 & 1 \\ \hline 1/2 & -1/2 & 1 \end{array}
$$

15. Radau IIa: $s=3,\,p=5,$ (Class: Radau IIa)

$$
\begin{array}{c|cc} 4-\sqrt{6} & 88-7\sqrt{6} & 296-169\sqrt{6} & -2+3\sqrt{6} \\ \hline 10 & 360 & 1800 \\ \hline 4+\sqrt{6} & 296+169\sqrt{6} & 88+7\sqrt{6} & -2-3\sqrt{6} \\ \hline 10 & 1800 & 360 & 225 \\ \hline 1 & \frac{16-\sqrt{6}}{36} & \frac{16+\sqrt{6}}{36} & \frac{1}{9} \\ \hline 16-\sqrt{6} & 16+\sqrt{6} & \frac{1}{9} \\ \end{array}
$$

16. Gauss:  $s = 3, p = 6,$ (Class: Gauss)

$$
\begin{array}{c|ccccc} 1/2-\sqrt{15}/10 & 5/36 & 2/9-\sqrt{15}/15 & 5/36-\sqrt{15}/30 \\ 1/2 & 5/36+\sqrt{15}/24 & 2/9 & 5/36-\sqrt{15}/24 \\ \hline 1/2+\sqrt{15}/10 & 5/36+\sqrt{15}/30 & 2/9+\sqrt{15}/15 & 5/36 \\ \hline & 5/18 & 4/9 & 5/18 \\ \end{array}
$$

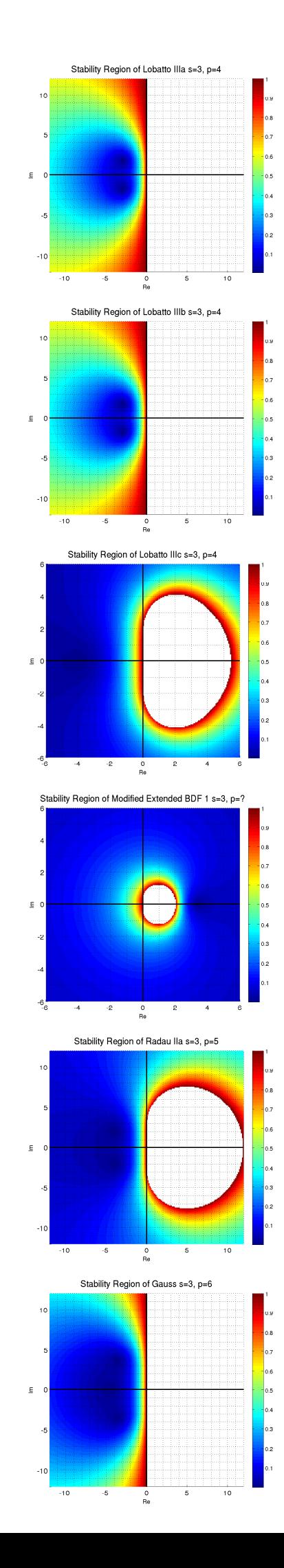

17. Lobatto IIIa:  $s = 4$ ,  $p = 6$ , (Class: Lobatto IIIa)

$$
\begin{array}{c|ccccc} 0 & 0 & 0 & 0 & 0 \\ \frac{5-\sqrt{5}}{10} & \frac{11+\sqrt{5}}{120} & \frac{25-\sqrt{5}}{120} & \frac{25-13\sqrt{5}}{120} & \frac{-1+\sqrt{5}}{120} \\ \frac{5+\sqrt{5}}{10} & \frac{11-\sqrt{5}}{120} & \frac{25+13\sqrt{5}}{120} & \frac{25+\sqrt{5}}{120} & \frac{-1-\sqrt{5}}{120} \\ 1 & \frac{1}{12} & \frac{5}{12} & \frac{5}{12} & \frac{1}{12} \\ \hline \end{array}
$$

18. Lobatto IIIb: 
$$
s = 4
$$
,  $p = 6$ ,  
(Class: Lobatto IIIb)

$$
\begin{array}{c|cc}0&\frac{1}{12}&\frac{-1-\sqrt{5}}{24}&\frac{-1+\sqrt{5}}{24}&0\\ \frac{5-\sqrt{5}}{10}&\frac{1}{12}&\frac{25+\sqrt{5}}{120}&\frac{25-13\sqrt{5}}{120}&0\\ \frac{5+\sqrt{5}}{10}&\frac{1}{12}&\frac{25+13\sqrt{5}}{120}&\frac{25-\sqrt{5}}{120}&0\\ 1&\frac{1}{12}&\frac{11-\sqrt{5}}{24}&\frac{11+\sqrt{5}}{24}&0\\ \hline\frac{1}{12}&\frac{5}{12}&\frac{5}{12}&\frac{1}{12}\end{array}
$$

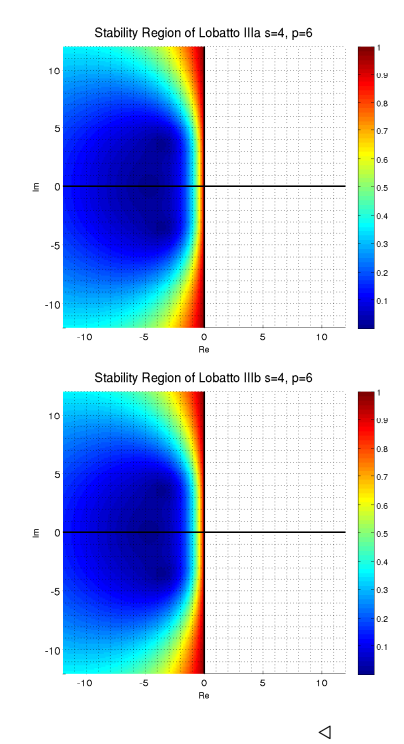